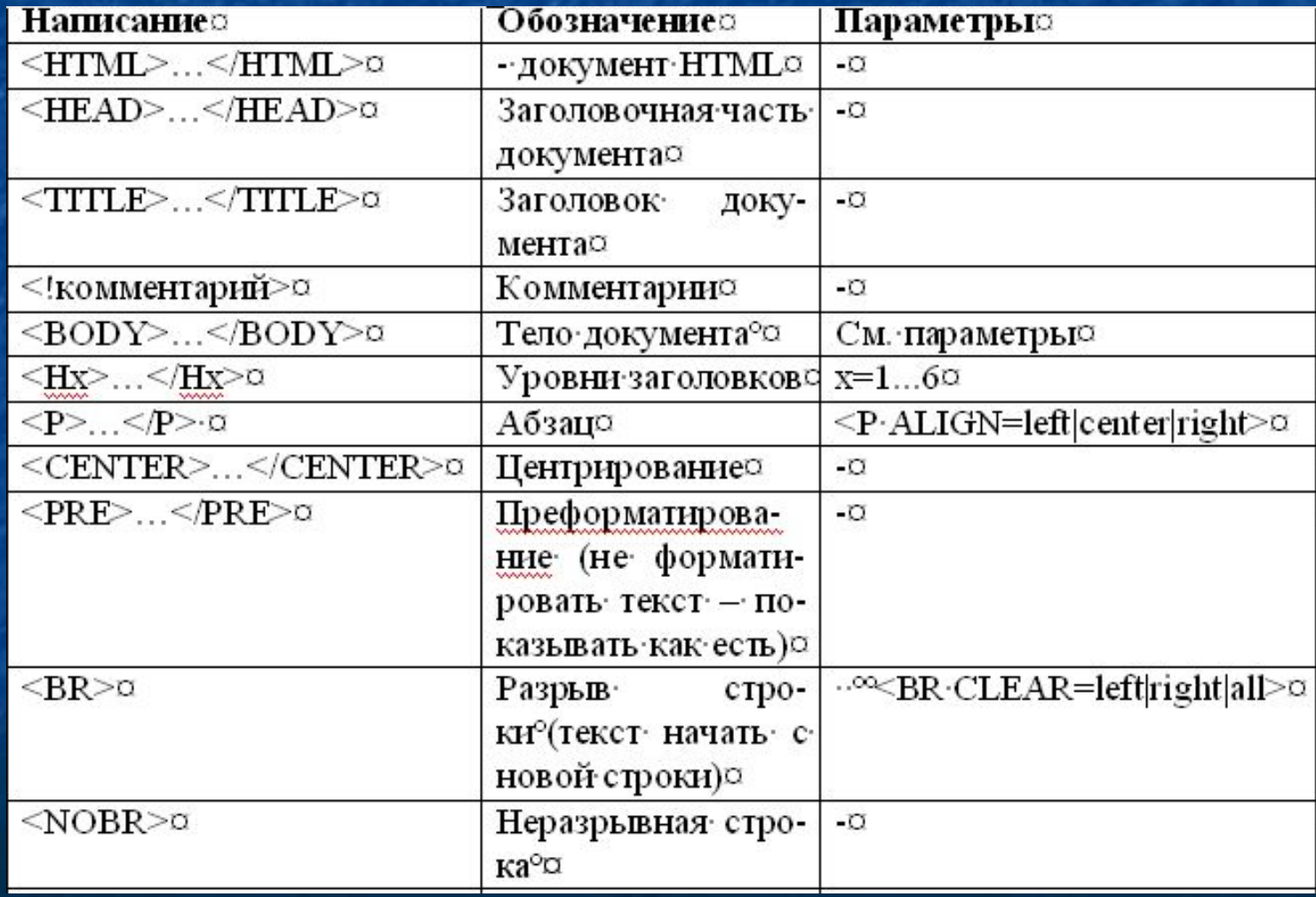

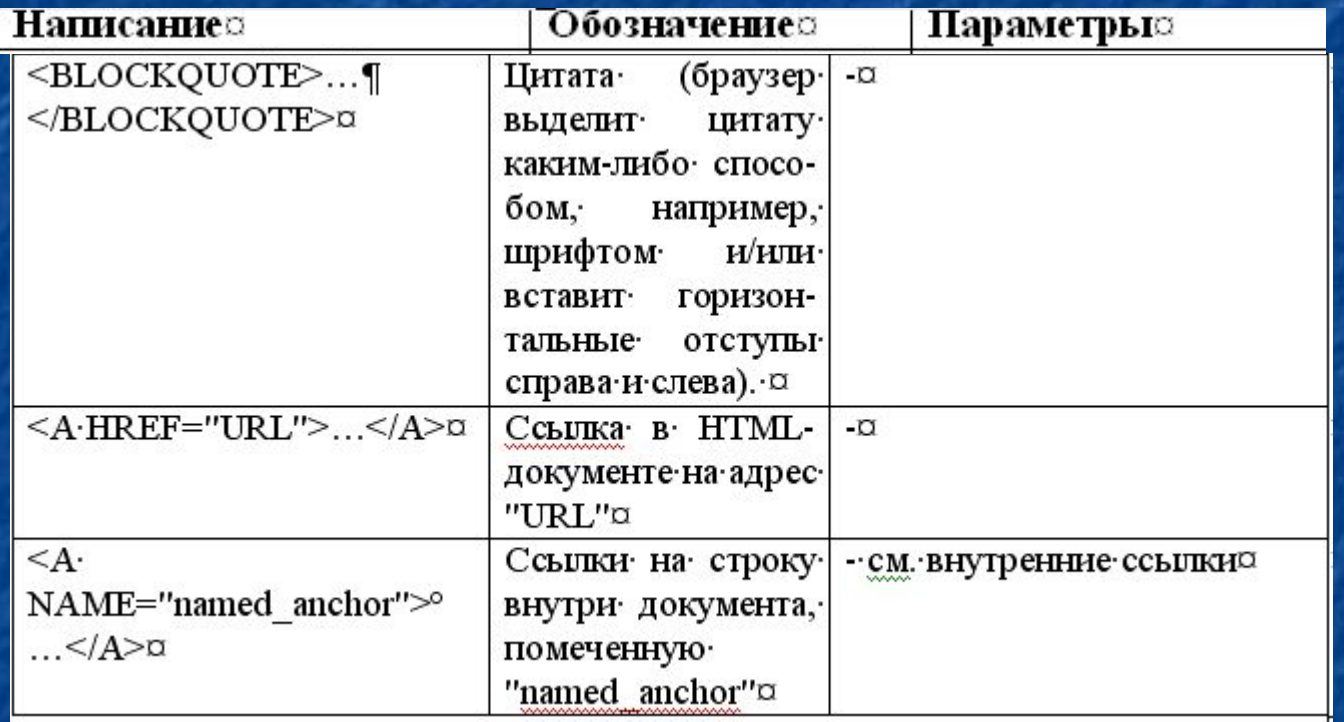

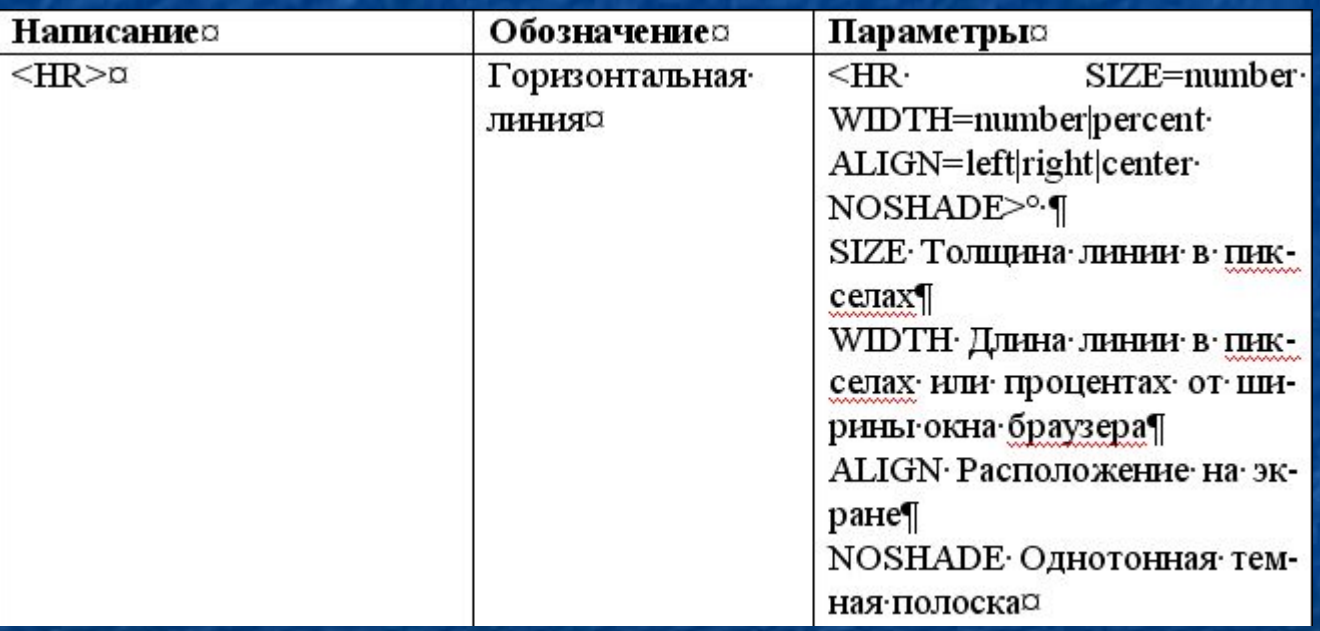

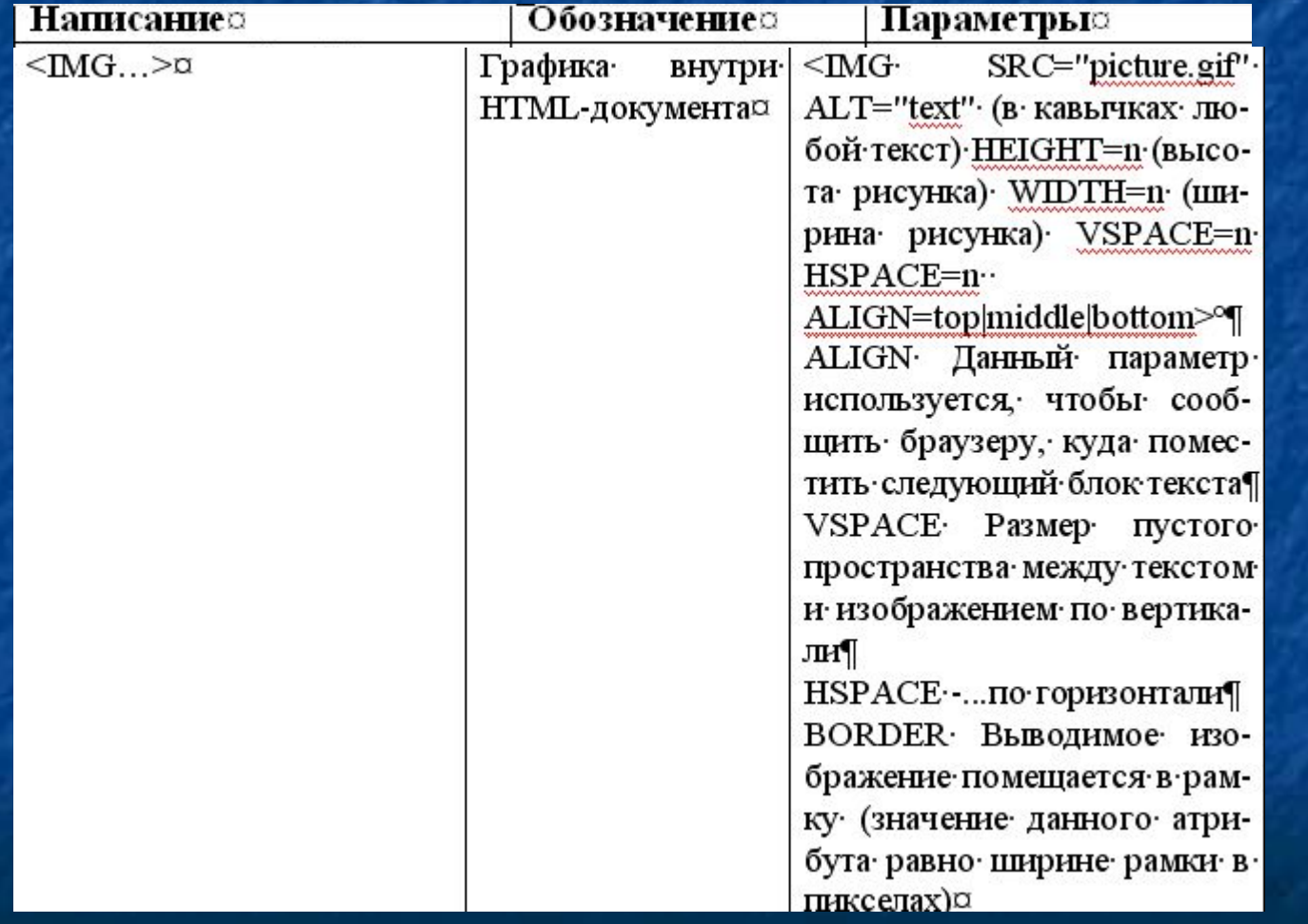

## **Атрибуты, характеризующие цвет**

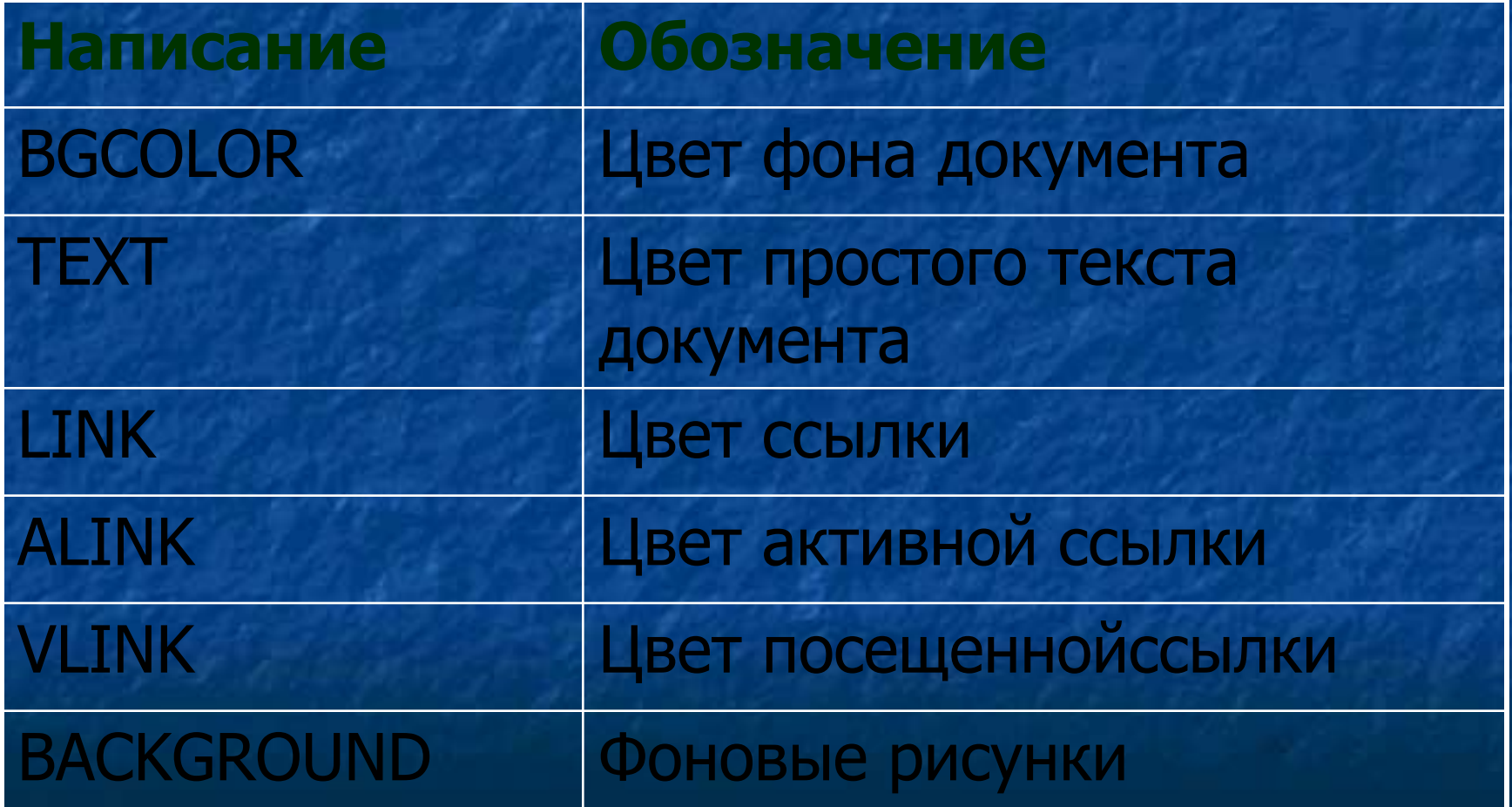

## Коды цвета

Для простоты в HTML определены 16 стандартных цветов, которые вместе с их шестнадцатеричными кодами приведены в нижеследующей таблице.

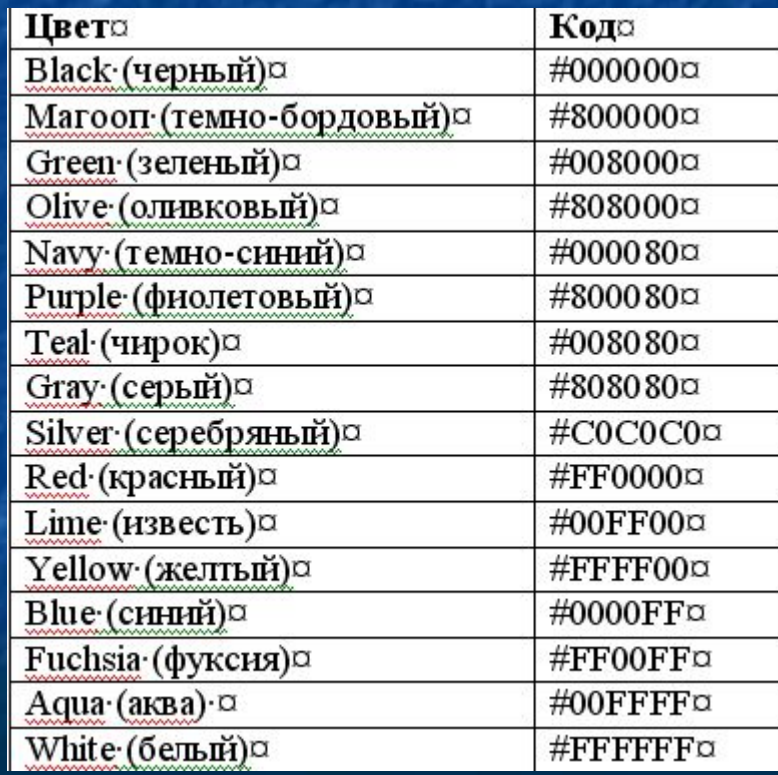

#### **Стили HTML-документа**

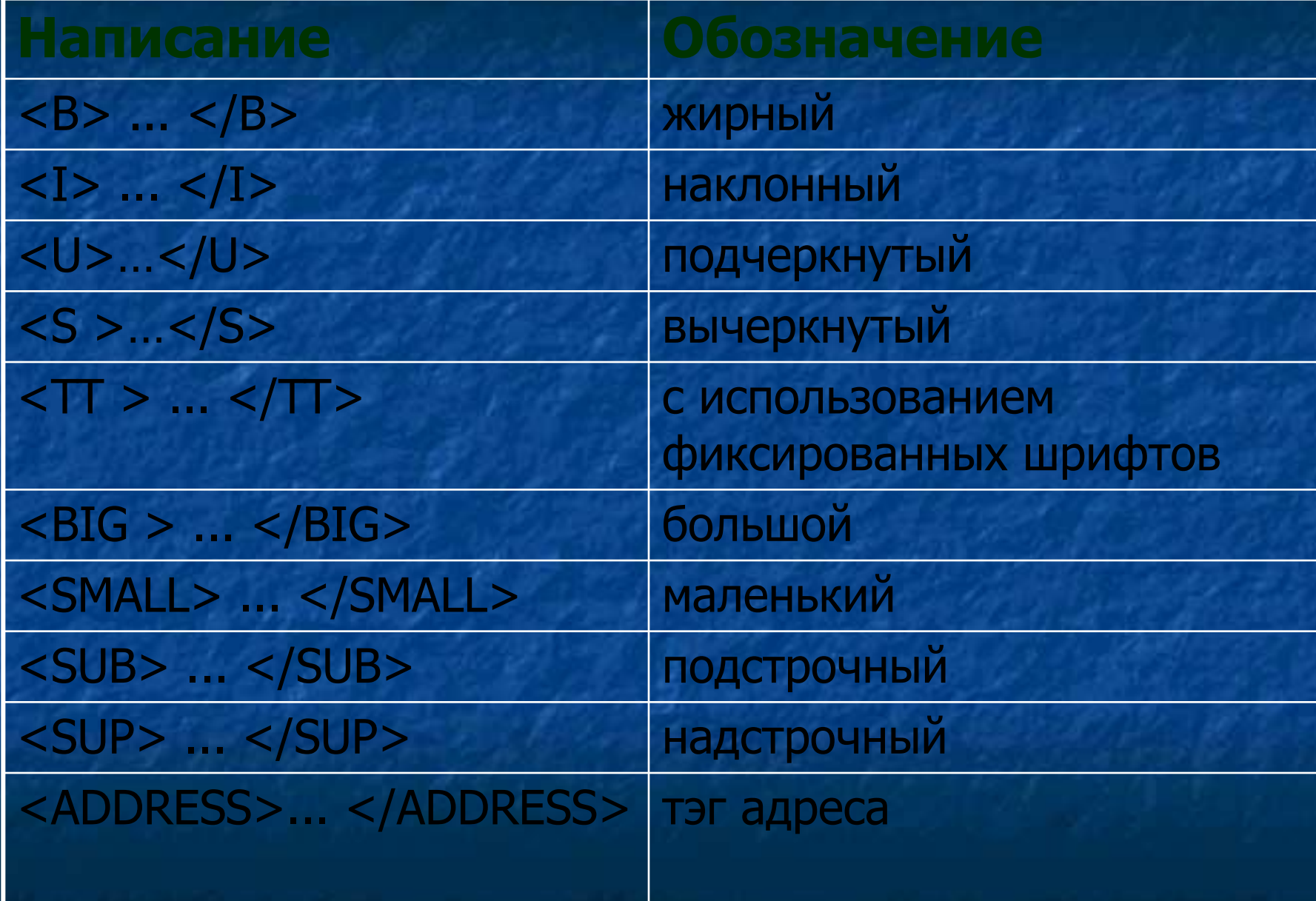

## **Параметры шрифта**

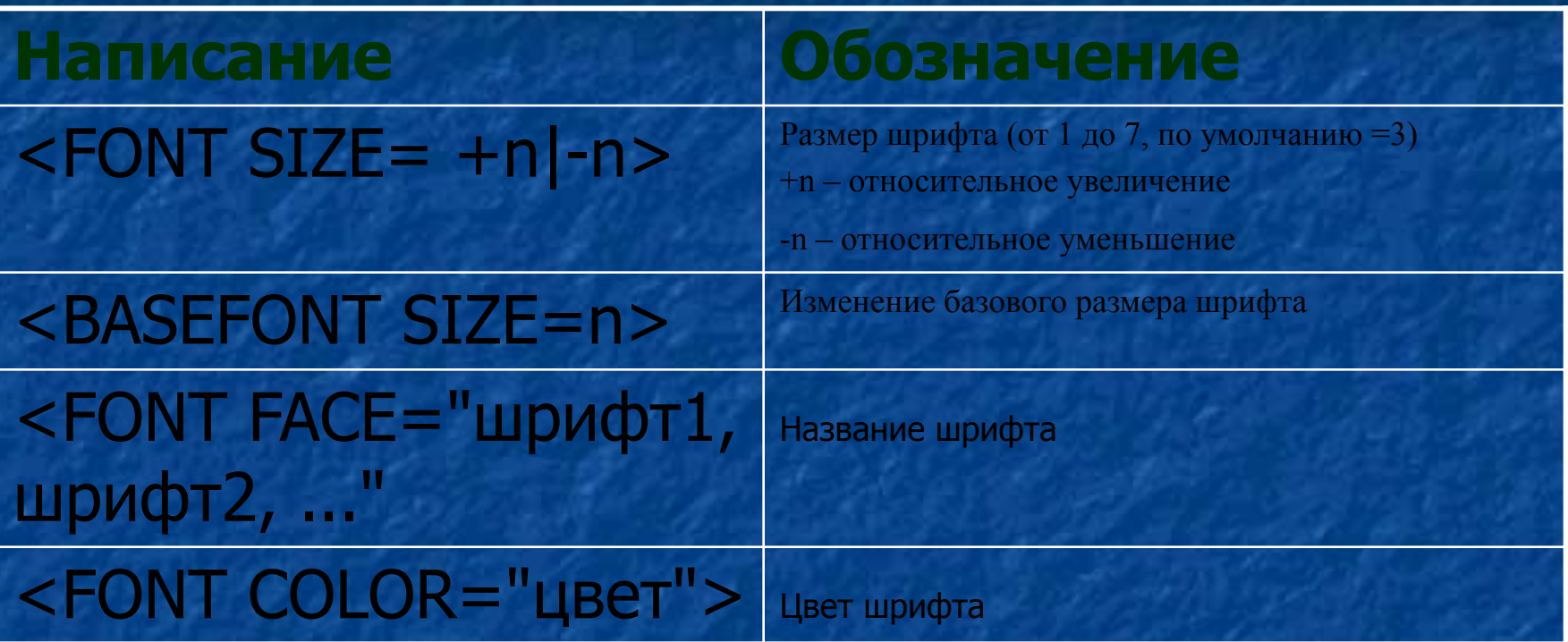

## Списки в **HTML-документе**

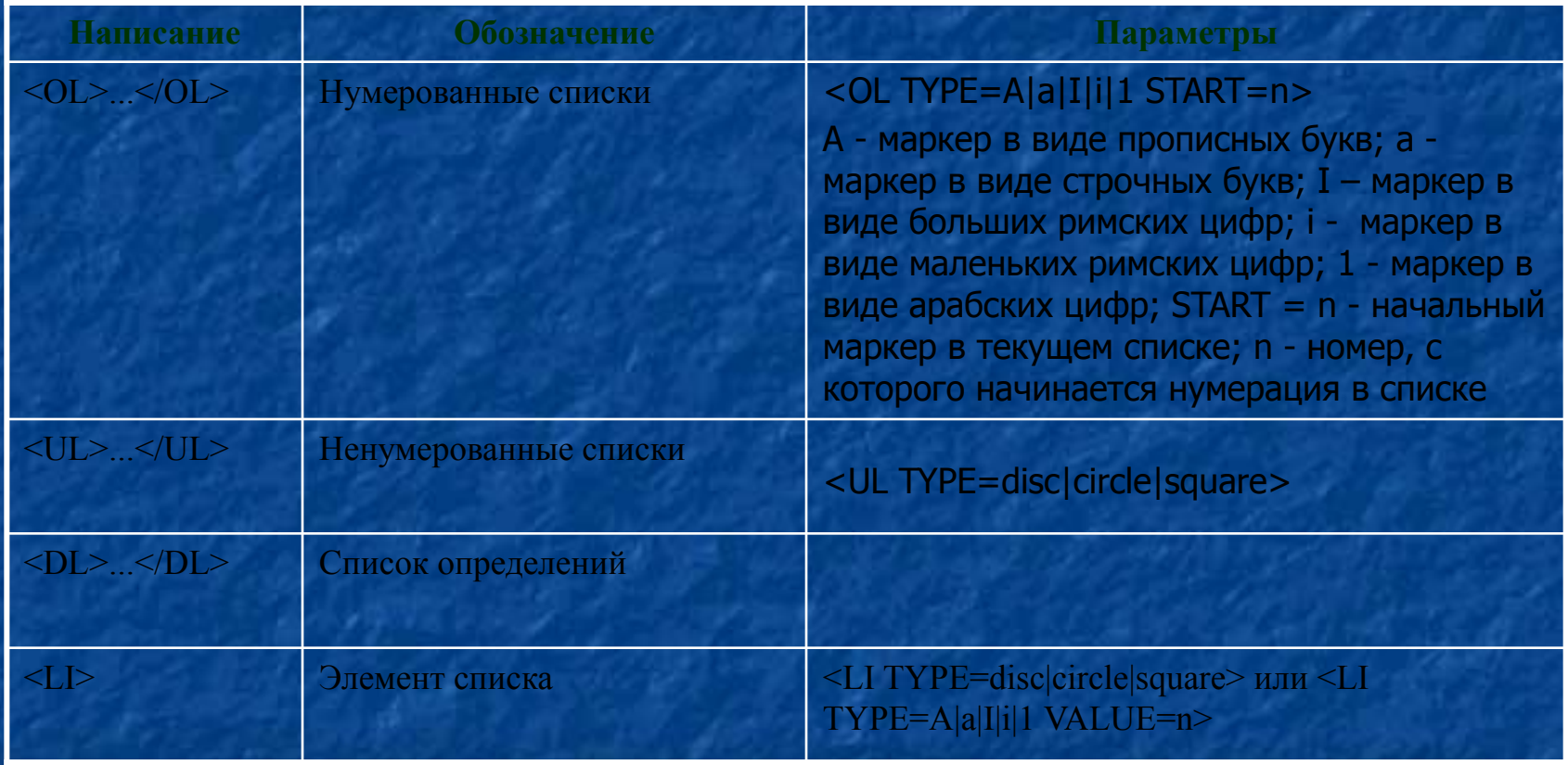